# Package 'miRspongeR'

May 10, 2024

Type Package

Title Identification and analysis of miRNA sponge regulation

Version 2.8.0

Author Junpeng Zhang

Maintainer Junpeng Zhang <zhangjunpeng411@gmail.com>

Description This package provides several functions to explore miRNA sponge

(also called ceRNA or miRNA decoy) regulation from putative miRNA-target interactions or/and transcriptomics data (including bulk, single-cell and spatial gene expression data). It provides eight popular methods for identifying miRNA sponge interactions, and an integrative method to integrate miRNA sponge interactions from different methods, as well as the functions to validate miRNA sponge interactions, and infer miRNA sponge modules, conduct enrichment analysis of miRNA sponge modules, and conduct survival analysis of miRNA sponge modules.

By using a sample control variable strategy, it provides a function to infer sample-specific miRNA sponge interactions. In terms of sample-specific miRNA sponge interactions, it implements three similarity methods to construct sample-sample correlation network.

**Depends** R  $(>= 3.5.0)$ 

License GPL-3

URL <<https://github.com/zhangjunpeng411/miRspongeR>>

Encoding UTF-8

LazyData true

biocViews GeneExpression, BiomedicalInformatics, NetworkEnrichment, Survival, Microarray, Software, SingleCell, Spatial, RNASeq

# RoxygenNote 6.0.1

Imports corpcor, SPONGE, parallel, igraph, MCL, clusterProfiler, ReactomePA, DOSE, survival, grDevices, graphics, stats, linkcomm, utils, Rcpp, org.Hs.eg.db, foreach, doParallel

Suggests BiocStyle, knitr, rmarkdown, testthat

# VignetteBuilder knitr

BugReports <https://github.com/zhangjunpeng411/miRspongeR/issues>

# <span id="page-1-0"></span>2 integrateMethod

git\_url https://git.bioconductor.org/packages/miRspongeR git\_branch RELEASE\_3\_19 git\_last\_commit 4516513 git\_last\_commit\_date 2024-04-30 Repository Bioconductor 3.19 Date/Publication 2024-05-09

# **Contents**

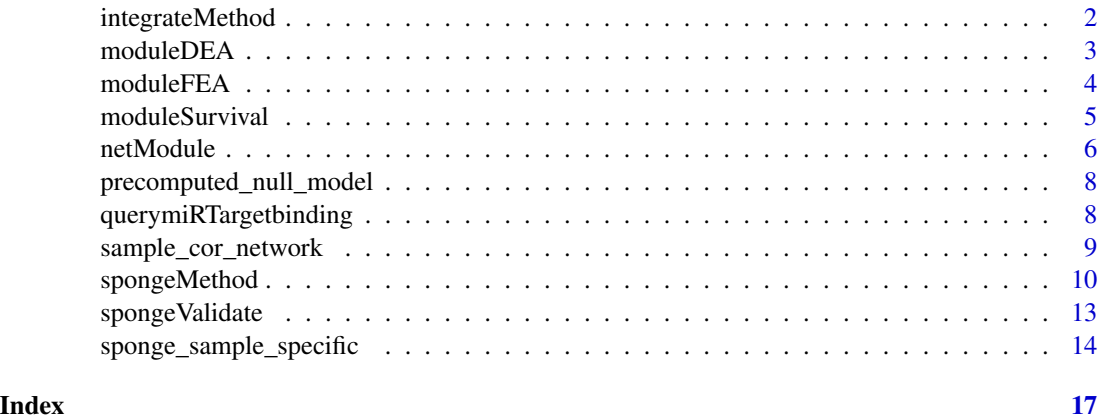

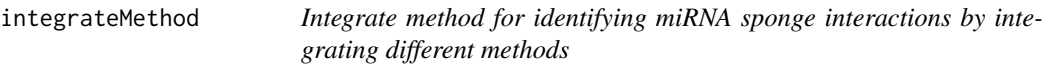

# Description

Integrate method for identifying miRNA sponge interactions by integrating different methods.

# Usage

```
integrateMethod(Interlist, Intersect_num)
```
# Arguments

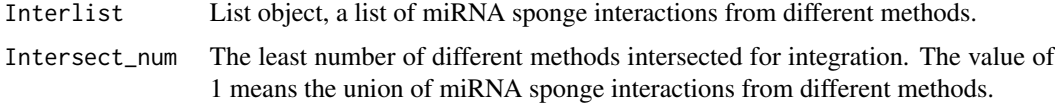

# Value

A list of integrated miRNA sponge interactions.

#### <span id="page-2-0"></span> $\blacksquare$  module DEA  $\blacksquare$  3

# Author(s)

Junpeng Zhang ([https://www.researchgate.net/profile/Junpeng\\_Zhang3](https://www.researchgate.net/profile/Junpeng_Zhang3))

#### Examples

```
# Obtain expression data file "ExpData.csv" in csv format
ExpDatacsv <- system.file("extdata","ExpData.csv",package="miRspongeR")
ExpData <- read.csv(ExpDatacsv, header=TRUE, sep=",")
```

```
# Obtain miRNA-target interaction data file "miR2Target.csv" in csv format
miR2Target <- system.file("extdata", "miR2Target.csv", package="miRspongeR")
miRTarget <- read.csv(miR2Target, header=TRUE, sep=",")
miRHomologyceRInt <- spongeMethod(miRTarget, method = "miRHomology")
pcceRInt <- spongeMethod(miRTarget, ExpData, method = "pc")
sppcceRInt <- spongeMethod(miRTarget, ExpData, method = "sppc")
Interlist <- list(miRHomologyceRInt[, 1:2], pcceRInt[, 1:2], sppcceRInt[, 1:2])
IntegrateceRInt <- integrateMethod(Interlist, 2)
```
moduleDEA *Disease enrichment analysis of modules*

# Description

Disease enrichment analysis of modules. The disease ontology databases have three types including DO: Disease Ontology database (<http://disease-ontology.org/>), DGN: DisGeNET database (<http://www.disgenet.org/>), and NCG: Network of Cancer Genes database ([http://ncg.kcl.](http://ncg.kcl.ac.uk/) [ac.uk/](http://ncg.kcl.ac.uk/)).

#### Usage

```
moduleDEA(Modulelist, OrgDb = "org.Hs.eg.db", ont = "DO",
padjustvaluecutoff = 0.05, padjustedmethod = "BH")
```
# Arguments

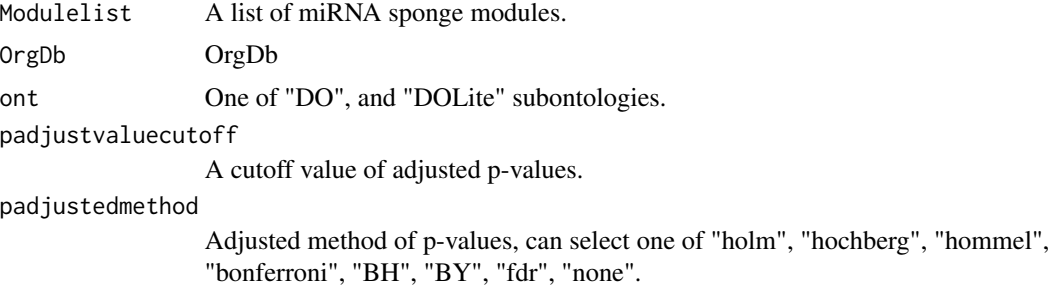

#### Value

A list of disease enrichment analysis results.

# <span id="page-3-0"></span>Author(s)

```
Junpeng Zhang (https://www.researchgate.net/profile/Junpeng_Zhang3)
```
#### References

Yu G, Wang L, Yan G, et al. DOSE: an R/Bioconductor package for Disease Ontology Semantic and Enrichment analysis. Bioinformatics, 2015, 31(4):608-609.

# Examples

```
# Obtain miRNA-target interaction data file "miR2Target.csv" in csv format
miR2Target <- system.file("extdata", "miR2Target.csv", package="miRspongeR")
miRTarget <- read.csv(miR2Target, header=TRUE, sep=",")
miRHomologyceRInt <- spongeMethod(miRTarget, method = "miRHomology")
spongenetwork_Cluster <- netModule(miRHomologyceRInt[, 1:2])
sponge_Module_DEA <- moduleDEA(spongenetwork_Cluster)
```
moduleFEA *Functional GO, KEGG and Reactome enrichment analysis of modules*

# **Description**

Functional GO, KEGG and Reactome enrichment analysis of modules. GO: Gene Ontology database (<http://www.geneontology.org/>), KEGG: Kyoto Encyclopedia of Genes and Genomes Pathway Database (<http://www.genome.jp/kegg/>) and Reactome: Reactome Pathway Database ([http:](http://reactome.org/) [//reactome.org/](http://reactome.org/)).

# Usage

```
moduleFEA(Modulelist, ont = "BP", KEGGorganism = "hsa",
Reactomeorganism = "human", OrgDb = "org.Hs.eg.db",
padjustvaluecutoff = 0.05, padjustedmethod = "BH")
```
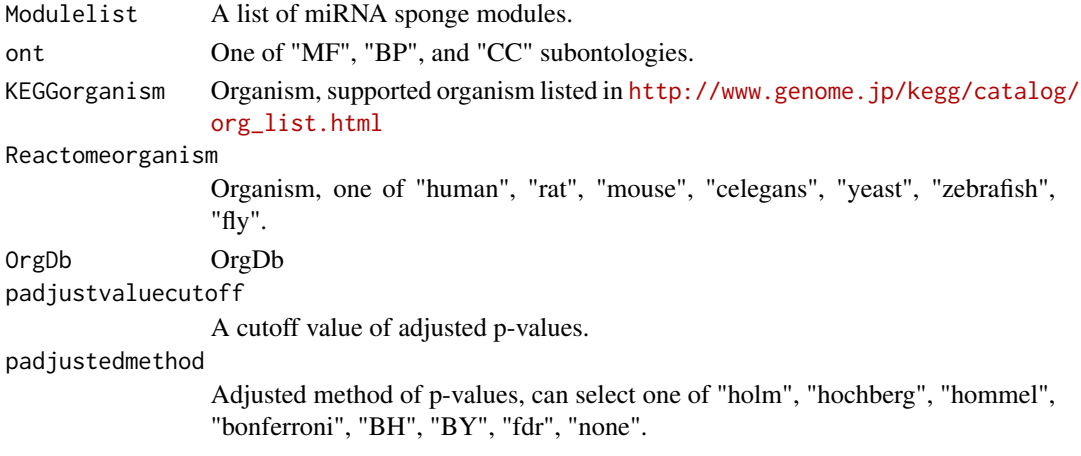

# <span id="page-4-0"></span>moduleSurvival 5

# Value

A list of functional GO, KEGG and Reactome enrichment analysis results.

#### Author(s)

Junpeng Zhang ([https://www.researchgate.net/profile/Junpeng\\_Zhang3](https://www.researchgate.net/profile/Junpeng_Zhang3))

# References

1. Yu G, Wang L, Han Y, et al. clusterProfiler: an R package for comparing biological themes among gene clusters. OMICS: A Journal of Integrative Biology, 2012, 16(5):284-287.

2. Yu G and He Q. ReactomePA: an R/Bioconductor package for reactome pathway analysis and visualization. Molecular BioSystems, 2016, 12(12), pp. 477-479.

# Examples

```
## Not run:
# Obtain expression data file "ExpData.csv" in csv format
ExpDatacsv <- system.file("extdata","ExpData.csv",package="miRspongeR")
ExpData <- read.csv(ExpDatacsv, header=TRUE, sep=",")
```

```
# Obtain miRNA-target interaction data file "miR2Target.csv" in csv format
miR2Target <- system.file("extdata", "miR2Target.csv", package="miRspongeR")
miRTarget <- read.csv(miR2Target, header=TRUE, sep=",")
pcceRInt <- spongeMethod(miRTarget, ExpData, method = "pc")
spongenetwork_Cluster <- netModule(pcceRInt[, 1:2])
sponge_Module_FEA <- moduleFEA(spongenetwork_Cluster)
```
## End(Not run)

moduleSurvival *Survival analysis of modules*

# **Description**

Survival analysis of modules.

# Usage

```
moduleSurvival(Modulelist, ExpData, SurvData,
devidePercentage=.5, plot = FALSE)
```
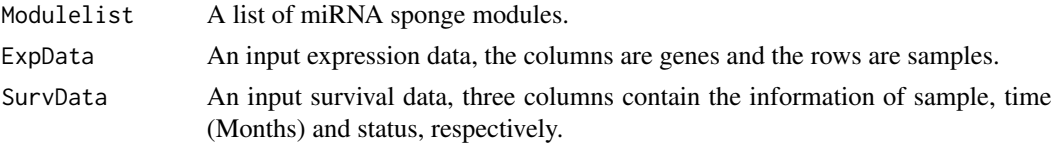

<span id="page-5-0"></span>6 netModule and the contract of the contract of the contract of the contract of the contract of the contract of the contract of the contract of the contract of the contract of the contract of the contract of the contract o

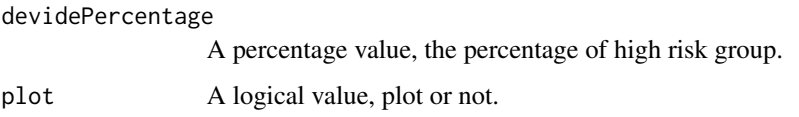

# Value

Survival analysis result of modules.

# Author(s)

Junpeng Zhang ([https://www.researchgate.net/profile/Junpeng\\_Zhang3](https://www.researchgate.net/profile/Junpeng_Zhang3))

# References

Terry M. Therneau and Patricia M. Grambsch. Modeling Survival Data: Extending the Cox Model. Springer, New York. ISBN 0-387-98784-3, 2000.

# Examples

```
# Obtain expression data file "ExpData.csv" in csv format
ExpDatacsv <- system.file("extdata","ExpData.csv",package="miRspongeR")
ExpData <- read.csv(ExpDatacsv, header=TRUE, sep=",")
```

```
# Obtain miRNA-target interaction data file "miR2Target.csv" in csv format
miR2Target <- system.file("extdata", "miR2Target.csv", package="miRspongeR")
miRTarget <- read.csv(miR2Target, header=TRUE, sep=",")
```

```
# Obtain survival data file "SurvData.csv" in csv format
SurvDatacsv <- system.file("extdata", "SurvData.csv", package="miRspongeR")
SurvData <- read.csv(SurvDatacsv, header=TRUE, sep=",")
pcceRInt <- spongeMethod(miRTarget, ExpData, method = "pc")
spongenetwork_Cluster <- netModule(pcceRInt[, 1:2])
sponge_Module_Survival <- moduleSurvival(spongenetwork_Cluster,
ExpData, SurvData)
```
netModule *Identifying miRNA sponge modules from network*

# **Description**

Identifying miRNA sponge modules from network. Possible methods include FN, MCL, LINKCOMM, MCODE, betweenness, infomap, prop, eigen, louvain, walktrap.

# Usage

```
netModule(spongenetwork, method = "MCL", directed = FALSE, modulesize = 3, save = FALSE)
```
#### netModule 2008 and 2008 and 2008 and 2008 and 2008 and 2008 and 2008 and 2008 and 2008 and 2008 and 2008 and 20

# Arguments

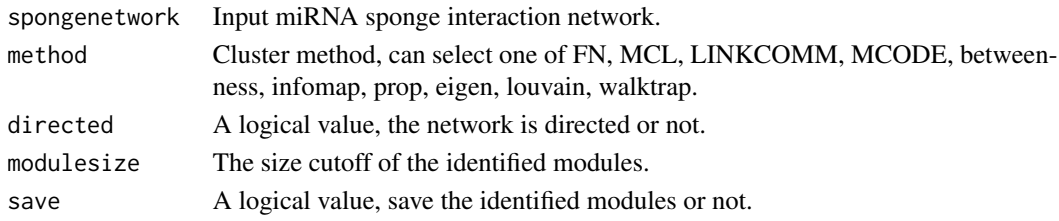

# Value

A list of miRNA sponge modules.

# Author(s)

Junpeng Zhang ([https://www.researchgate.net/profile/Junpeng\\_Zhang3](https://www.researchgate.net/profile/Junpeng_Zhang3))

### References

1. Clauset A, Newman ME, Moore C. Finding community structure in very large networks. Phys Rev E Stat Nonlin Soft Matter Phys., 2004, 70(6 Pt 2):066111.

2. Enright AJ, Van Dongen S, Ouzounis CA. An efficient algorithm for large-scale detection of protein families. Nucleic Acids Res., 2002, 30(7):1575-84.

3. Kalinka AT, Tomancak P. linkcomm: an R package for the generation, visualization, and analysis of link communities in networks of arbitrary size and type. Bioinformatics, 2011, 27(14):2011-2.

4. Bader GD, Hogue CW. An automated method for finding molecular complexes in large protein interaction networks. BMC Bioinformatics, 2003, 4:2.

5. Newman ME, Girvan M. Finding and evaluating community structure in networks. Phys Rev E Stat Nonlin Soft Matter Phys. 2004;69(2 Pt 2):026113.

6. Rosvall M, Bergstrom CT. Maps of random walks on complex networks reveal community structure. Proc Natl Acad Sci U S A. 2008;105(4):1118-1123.

7. Raghavan UN, Albert R, Kumara S. Near linear time algorithm to detect community structures in large-scale networks. Phys Rev E Stat Nonlin Soft Matter Phys. 2007;76(3 Pt 2):036106.

8. Newman ME. Finding community structure in networks using the eigenvectors of matrices. Phys Rev E Stat Nonlin Soft Matter Phys. 2006;74(3 Pt 2):036104.

9. Blondel VD, Guillaume JL, Lambiotte R, Lefebvre E. Fast unfolding of communities in large networks. Journal of statistical mechanics: theory and experiment, 2008, 2008(10): P10008.

10. Pons P, Latapy M. Computing communities in large networks using random walks. Graph Algorithms Appl. 2006.

# Examples

```
# Obtain miRNA-target interaction data file "miR2Target.csv" in csv format
miR2Target <- system.file("extdata", "miR2Target.csv", package="miRspongeR")
miRTarget <- read.csv(miR2Target, header=TRUE, sep=",")
miRHomologyceRInt <- spongeMethod(miRTarget, method = "miRHomology")
spongenetwork_Cluster <- netModule(miRHomologyceRInt[, 1:2])
```
<span id="page-7-0"></span>precomputed\_null\_model

*A null model for testing purposes in SPONGE R package*

# Description

A null model for testing purposes in SPONGE R package

# Usage

precomputed\_null\_model

# Format

A list (different gene-gene correlations k) of lists (different number of miRNAs m) of sampled mscor values (100 each, computed from 144 samples)

querymiRTargetbinding *Query miRNA-target interactions by combining expression data and putative miRNA-target interactions*

# Description

Query miRNA-target interactions by combining expression data and putative miRNA-target interactions.

# Usage

```
querymiRTargetbinding(ExpData, miRTarget, type = c("all", "miRNA", "target"))
```
# Arguments

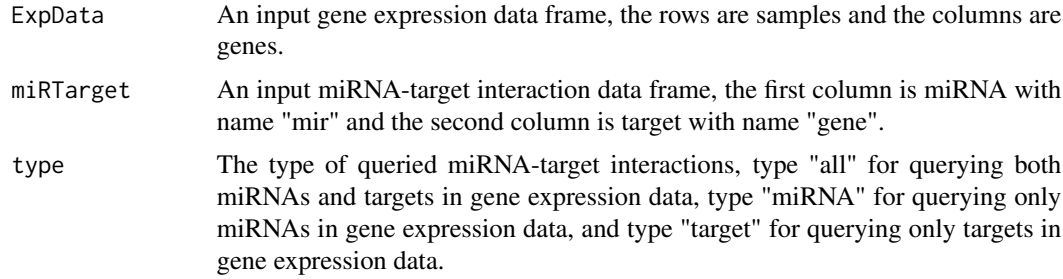

# Value

A list of queried miRNA-target interactions

# <span id="page-8-0"></span>sample\_cor\_network 9

# Author(s)

```
Junpeng Zhang (https://www.researchgate.net/profile/Junpeng_Zhang3)
```
#### Examples

```
# Obtain expression data file "ExpData.csv" in csv format
ExpDatacsv <- system.file("extdata","ExpData.csv",package="miRspongeR")
ExpData <- read.csv(ExpDatacsv, header=TRUE, sep=",")
```

```
# Obtain miRNA-target interaction data file "miR2Target.csv" in csv format
miR2Target <- system.file("extdata", "miR2Target.csv", package="miRspongeR")
miRTarget <- read.csv(miR2Target, header=TRUE, sep=",")
miR2Target_queried <- querymiRTargetbinding(ExpData, miRTarget, type = "all")
```
sample\_cor\_network *Identifying sample-sample correlation network*

# Description

Identifying sample-sample correlation network in terms of sample-specific miRNA sponge networks.

#### Usage

```
sample_cor_network(ceRNet, genes_num, method = "Simpson",
simcutoff = 0.5, padjustvaluecutoff = 0.01,
padjustmethod = "BH", num.cores = 2)
```
# Arguments

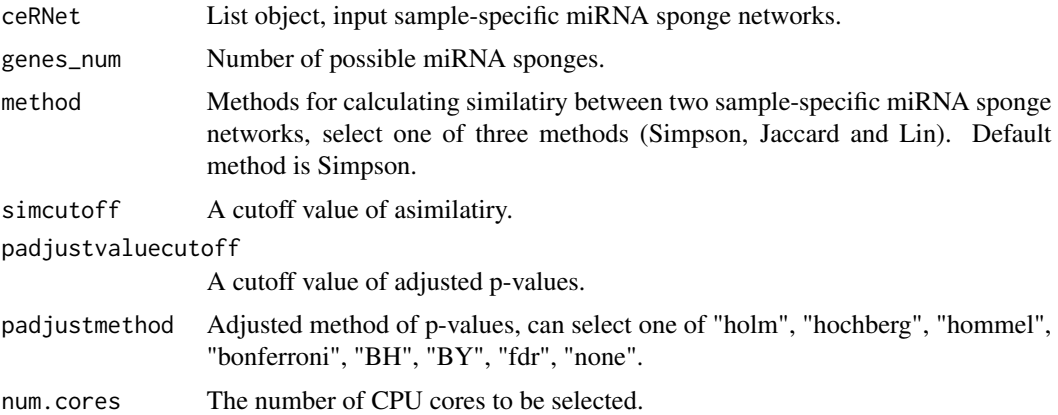

# Value

A list of sample-sample correlations.

# Author(s)

```
Junpeng Zhang (https://www.researchgate.net/profile/Junpeng_Zhang3)
```
# References

1. Tucker CM, Cadotte MW, Carvalho SB, et al. A guide to phylogenetic metrics for conservation, community ecology and macroecology. Biol Rev Camb Philos Soc. 2017;92(2):698-715.

2. Jaccard P. The Distribution of the Flora in the Alpine Zone. The New Phytologist 11, no. 2 (1912): 37–50.

3. Lin D, et al. An information-theoretic definition of similarity. In: Icml, vol. 98. 1998. p. 296–304.

#### Examples

```
# Obtain expression data file "ExpData.csv" in csv format
ExpDatacsv <- system.file("extdata","ExpData.csv",package="miRspongeR")
ExpData <- read.csv(ExpDatacsv, header=TRUE, sep=",")
```

```
# Obtain miRNA-target interaction data file "miR2Target.csv" in csv format
miR2Target <- system.file("extdata", "miR2Target.csv", package="miRspongeR")
miRTarget <- read.csv(miR2Target, header=TRUE, sep=",")
```

```
# Identifying sample-specific miRNA sponge interactions, the sppc method
# is used to identify miRNA sponge interactions
sponge_sample_specific_net <- sponge_sample_specific(miRTarget, ExpData, senscorcutoff = 0.1, method = "sppc")
```

```
sample_cor_network_res <- sample_cor_network(sponge_sample_specific_net,
genes_num = 31, padjustvaluecutoff = 0.05)
```

```
spongeMethod Identifying miRNA sponge interactions
```
# Description

We implement eight popular methods (miRHomology, pc, sppc, ppc, hermes, muTaME, cernia, and SPONGE) to identify miRNA sponge interactions. The parallel methods ("miRHomology\_parallel", "pc\_parallel", "sppc\_parallel", "ppc\_parallel", "hermes\_parallel", "muTaME\_parallel", "cernia\_parallel") are the parallel versions of the original methods ("miRHomology", "pc", "sppc", "ppc", "hermes", "muTaME", "cernia").

# Usage

```
spongeMethod(miRTarget, ExpData = NULL, mres = NULL,
consider.miR.expr = "TRUE", minSharedmiR = 3,
poscorcutoff = 0, num_perm = 100,
padjustvaluecutoff = 0.01,
padjustmethod = "BH", senscorcutoff = 0.3,
```
<span id="page-9-0"></span>

```
scorecutoff = 0.5, null_model,
method = c("miRHomology", "miRHomology_parallel", "pc",
"pc_parallel", "sppc", "sppc_parallel", "ppc", "ppc_parallel", "hermes", "hermes_parallel",
"muTaME", "muTaME_parallel", "cernia",
"cernia_parallel", "sponge_parallel"),
num.cores = 2)
```
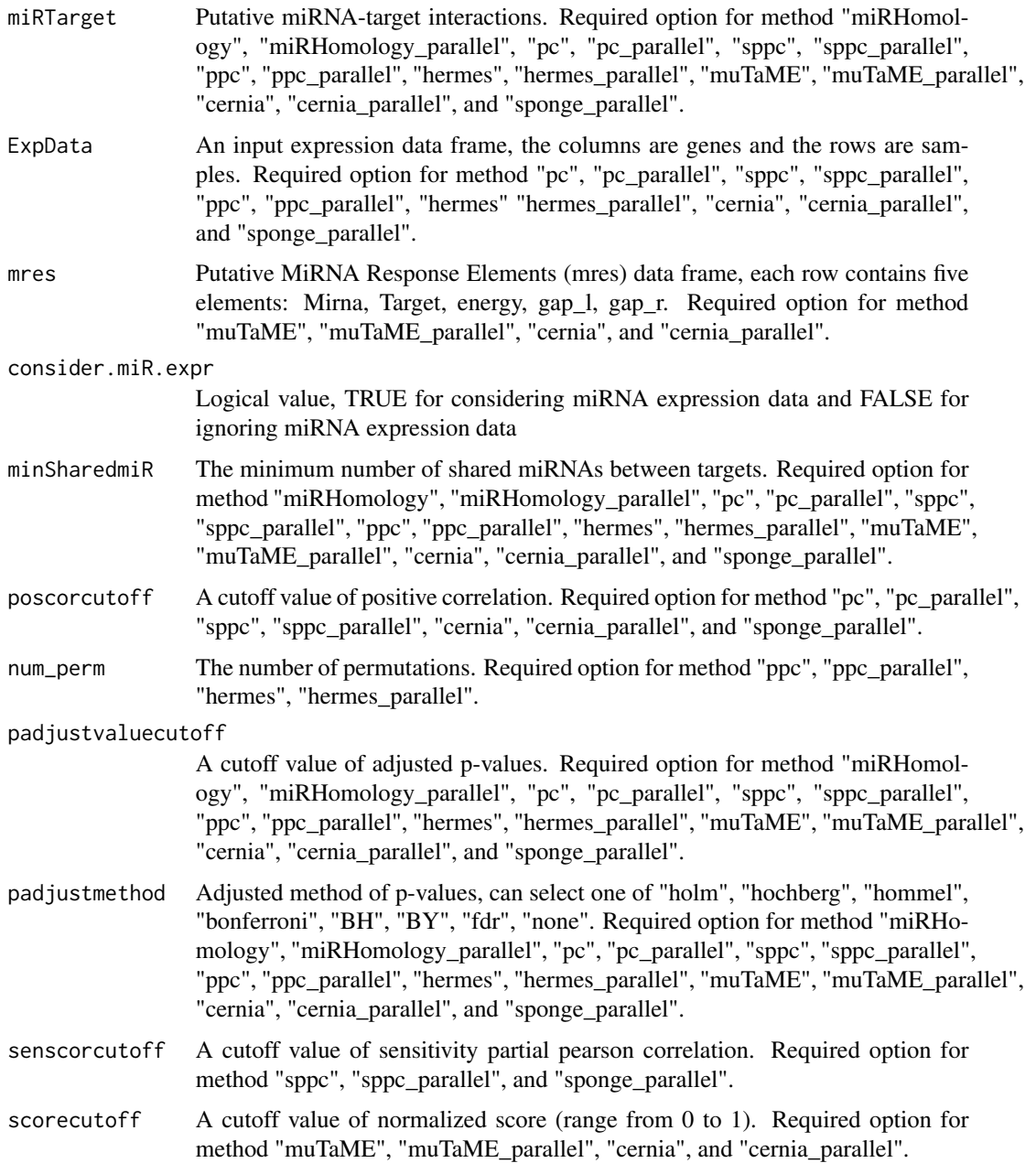

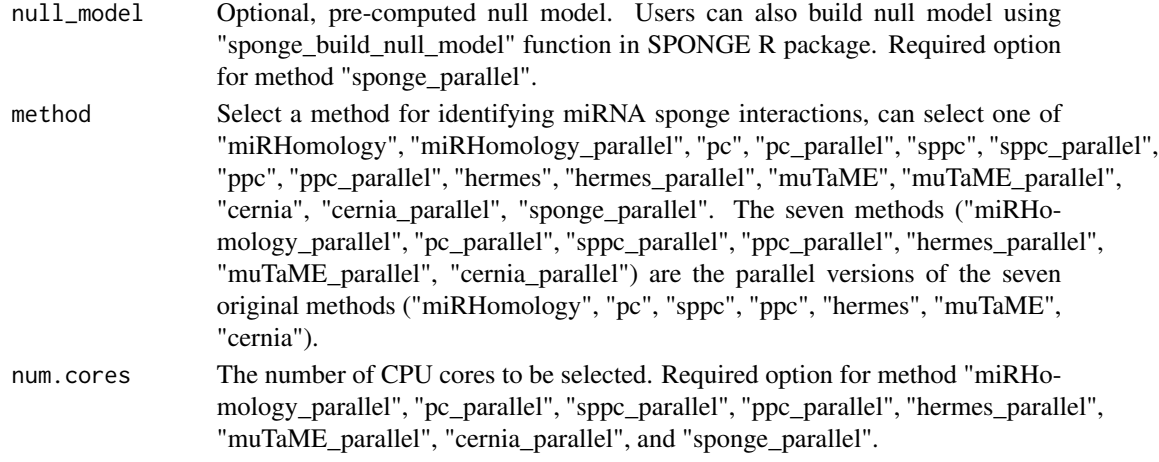

# Value

A list of identified miRNA sponge interactions.

# Author(s)

Junpeng Zhang ([https://www.researchgate.net/profile/Junpeng\\_Zhang3](https://www.researchgate.net/profile/Junpeng_Zhang3))

# References

1. Le TD, Zhang J, Liu L, et al. Computational methods for identifying miRNA sponge interactions. Brief Bioinform., 2017, 18(4):577-590.

2. Li JH, Liu S, Zhou H, et al. starBase v2.0: decoding miRNA-ceRNA, miRNA-ncRNA and protein-RNA interaction networks from large-scale CLIP-Seq data. Nucleic Acids Res., 2014, 42(Database issue):D92-7.

3. Sarver AL, Subramanian S. Competing endogenous RNA database. Bioinformation, 2012, 8(15):731-3.

4. Zhou X, Liu J, Wang W, Construction and investigation of breast-cancer-specific ceRNA network based on the mRNA and miRNA expression data. IET Syst Biol., 2014, 8(3):96-103.

5. Xu J, Li Y, Lu J, et al. The mRNA related ceRNA-ceRNA landscape and significance across 20 major cancer types. Nucleic Acids Res., 2015, 43(17):8169-82.

6. Paci P, Colombo T, Farina L, Computational analysis identifies a sponge interaction network between long non-coding RNAs and messenger RNAs in human breast cancer. BMC Syst Biol., 2014, 8:83.

7. Sumazin P, Yang X, Chiu HS, et al. An extensive microRNA-mediated network of RNA-RNA interactions regulates established oncogenic pathways in glioblastoma. Cell, 2011, 147(2):370-81.

8. Tay Y, Kats L, Salmena L, et al. Coding-independent regulation of the tumor suppressor PTEN by competing endogenous mRNAs. Cell, 2011, 147(2):344-57.

9. Sardina DS, Alaimo S, Ferro A, Pulvirenti A, Giugno R. A novel computational method for inferring competing endogenous interactions. Brief Bioinform. 2017;18(6):1071-1081.

10. List M, Dehghani Amirabad A, Kostka D, Schulz MH. Large-scale inference of competing endogenous RNA networks with sparse partial correlation. Bioinformatics. 2019;35(14):i596-i604.

# <span id="page-12-0"></span>spongeValidate 13

# Examples

```
# Obtain expression data file "ExpData.csv" in csv format
ExpDatacsv <- system.file("extdata","ExpData.csv",package="miRspongeR")
ExpData <- read.csv(ExpDatacsv, header=TRUE, sep=",")
# Obtain miRNA-target interaction data file "miR2Target.csv" in csv format
miR2Target <- system.file("extdata", "miR2Target.csv", package="miRspongeR")
miRTarget <- read.csv(miR2Target, header=TRUE, sep=",")
# miRHomology method
miRHomologyceRInt <- spongeMethod(miRTarget, method = "miRHomology")
# pc method
pcceRInt <- spongeMethod(miRTarget, ExpData, method = "pc")
# sppc method
sppcceRInt <- spongeMethod(miRTarget, ExpData, senscorcutoff = 0.1, method = "sppc")
```
spongeValidate *Validation of computationally predicted miRNA sponge interactions*

# Description

Validation of computationally predicted miRNA sponge interactions. The built-in groundtruth of miRNA sponge interactions are from miRSponge (<http://bio-bigdata.hrbmu.edu.cn/miRSponge/>), lncACTdb (<http://bio-bigdata.hrbmu.edu.cn/LncACTdb/>), LncCeRBase (<http://www.insect-genome.com/LncCeRBase/front/>).

# Usage

```
spongeValidate(spongenetwork, directed = FALSE, Groundtruth)
```
# Arguments

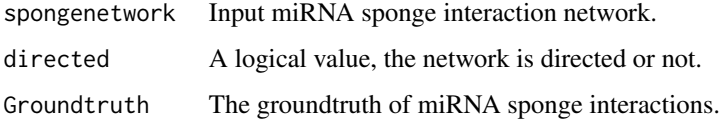

# Value

A list of experimentally validated miRNA sponge interactions.

#### Author(s)

Junpeng Zhang ([https://www.researchgate.net/profile/Junpeng\\_Zhang3](https://www.researchgate.net/profile/Junpeng_Zhang3))

# Examples

```
# Obtain miRNA-target interaction data file "miR2Target.csv" in csv format
miR2Target <- system.file("extdata", "miR2Target.csv", package="miRspongeR")
miRTarget <- read.csv(miR2Target, header=TRUE, sep=",")
# Obtain experimentally validated miRNA sponge interaction data file "Groundtruth.csv" in csv format
Groundtruthcsv <- system.file("extdata", "Groundtruth.csv", package="miRspongeR")
Groundtruth <- read.csv(Groundtruthcsv, header=TRUE, sep=",")
miRHomologyceRInt <- spongeMethod(miRTarget, method = "miRHomology")
spongenetwork_validated <- spongeValidate(miRHomologyceRInt[, 1:2], directed = FALSE, Groundtruth)
```
sponge\_sample\_specific

*Identifying sample-specific miRNA sponge interactions*

# Description

A sample control variable strategy is used to identify sample-specific miRNA sponge interactions. In the strategy, seven popular methods (pc, sppc, ppc, hermes, muTaME, cernia, and SPONGE) to identify miRNA sponge interactions.

# Usage

```
sponge_sample_specific(miRTarget, ExpData = NULL, mres = NULL,
consider.miR.expr = "TRUE", minSharedmiR = 3, poscorcutoff = 0,
num_perm = 100, padjustvaluecutoff = 0.01, padjustmethod = "BH",
senscorcutoff = 0.3, scorecutoff = 0.5, null_model,
method = c("pc", "pc_parallel", "sppc", "sppc_parallel",
"ppc", "ppc_parallel", "hermes", "hermes_parallel", "cernia",
"cernia_parallel", "sponge_parallel"), num.cores = 2)
```
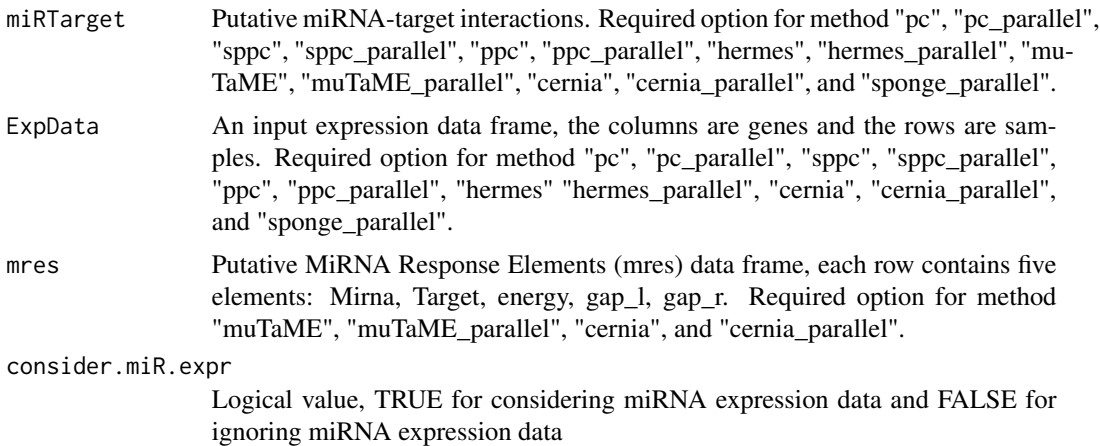

<span id="page-13-0"></span>

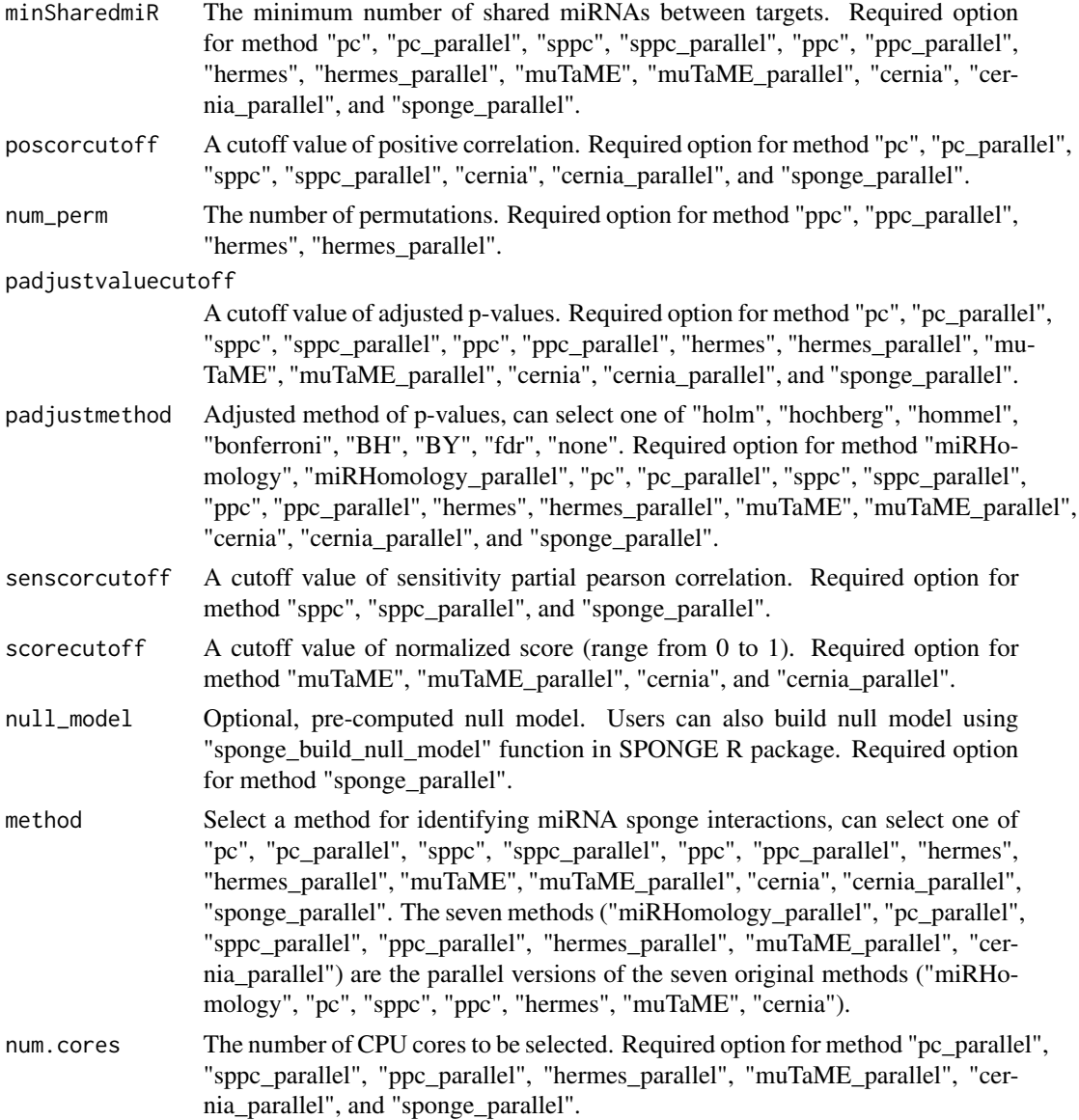

# Value

A list of sample-specific miRNA sponge interactions.

# Author(s)

Junpeng Zhang ([https://www.researchgate.net/profile/Junpeng\\_Zhang3](https://www.researchgate.net/profile/Junpeng_Zhang3))

# References

1. Le TD, Zhang J, Liu L, et al. Computational methods for identifying miRNA sponge interactions. Brief Bioinform., 2017, 18(4):577-590.

2. Li JH, Liu S, Zhou H, et al. starBase v2.0: decoding miRNA-ceRNA, miRNA-ncRNA and protein-RNA interaction networks from large-scale CLIP-Seq data. Nucleic Acids Res., 2014, 42(Database issue):D92-7.

3. Sarver AL, Subramanian S. Competing endogenous RNA database. Bioinformation, 2012, 8(15):731-3.

4. Zhou X, Liu J, Wang W, Construction and investigation of breast-cancer-specific ceRNA network based on the mRNA and miRNA expression data. IET Syst Biol., 2014, 8(3):96-103.

5. Xu J, Li Y, Lu J, et al. The mRNA related ceRNA-ceRNA landscape and significance across 20 major cancer types. Nucleic Acids Res., 2015, 43(17):8169-82.

6. Paci P, Colombo T, Farina L, Computational analysis identifies a sponge interaction network between long non-coding RNAs and messenger RNAs in human breast cancer. BMC Syst Biol., 2014, 8:83.

7. Sumazin P, Yang X, Chiu HS, et al. An extensive microRNA-mediated network of RNA-RNA interactions regulates established oncogenic pathways in glioblastoma. Cell, 2011, 147(2):370-81.

8. Tay Y, Kats L, Salmena L, et al. Coding-independent regulation of the tumor suppressor PTEN by competing endogenous mRNAs. Cell, 2011, 147(2):344-57.

9. Sardina DS, Alaimo S, Ferro A, Pulvirenti A, Giugno R. A novel computational method for inferring competing endogenous interactions. Brief Bioinform. 2017;18(6):1071-1081.

10. List M, Dehghani Amirabad A, Kostka D, Schulz MH. Large-scale inference of competing endogenous RNA networks with sparse partial correlation. Bioinformatics. 2019;35(14):i596-i604.

# Examples

```
# Obtain expression data file "ExpData.csv" in csv format
ExpDatacsv <- system.file("extdata","ExpData.csv",package="miRspongeR")
ExpData <- read.csv(ExpDatacsv, header=TRUE, sep=",")
```

```
# Obtain miRNA-target interaction data file "miR2Target.csv" in csv format
miR2Target <- system.file("extdata", "miR2Target.csv", package="miRspongeR")
miRTarget <- read.csv(miR2Target, header=TRUE, sep=",")
```
# Identifying sample-specific miRNA sponge interactions, # the sppc method is used to identify miRNA sponge interactions sponge\_sample\_specific\_net <- sponge\_sample\_specific(miRTarget, ExpData, senscorcutoff = 0.1, method = "sppc")

# <span id="page-16-0"></span>Index

∗ datasets precomputed\_null\_model, [8](#page-7-0)

integrateMethod, [2](#page-1-0)

moduleDEA, [3](#page-2-0) moduleFEA, [4](#page-3-0) moduleSurvival, [5](#page-4-0)

netModule, [6](#page-5-0)

precomputed\_null\_model, [8](#page-7-0)

querymiRTargetbinding, [8](#page-7-0)

sample\_cor\_network, [9](#page-8-0) sponge\_sample\_specific, [14](#page-13-0) spongeMethod, [10](#page-9-0) spongeValidate, [13](#page-12-0)